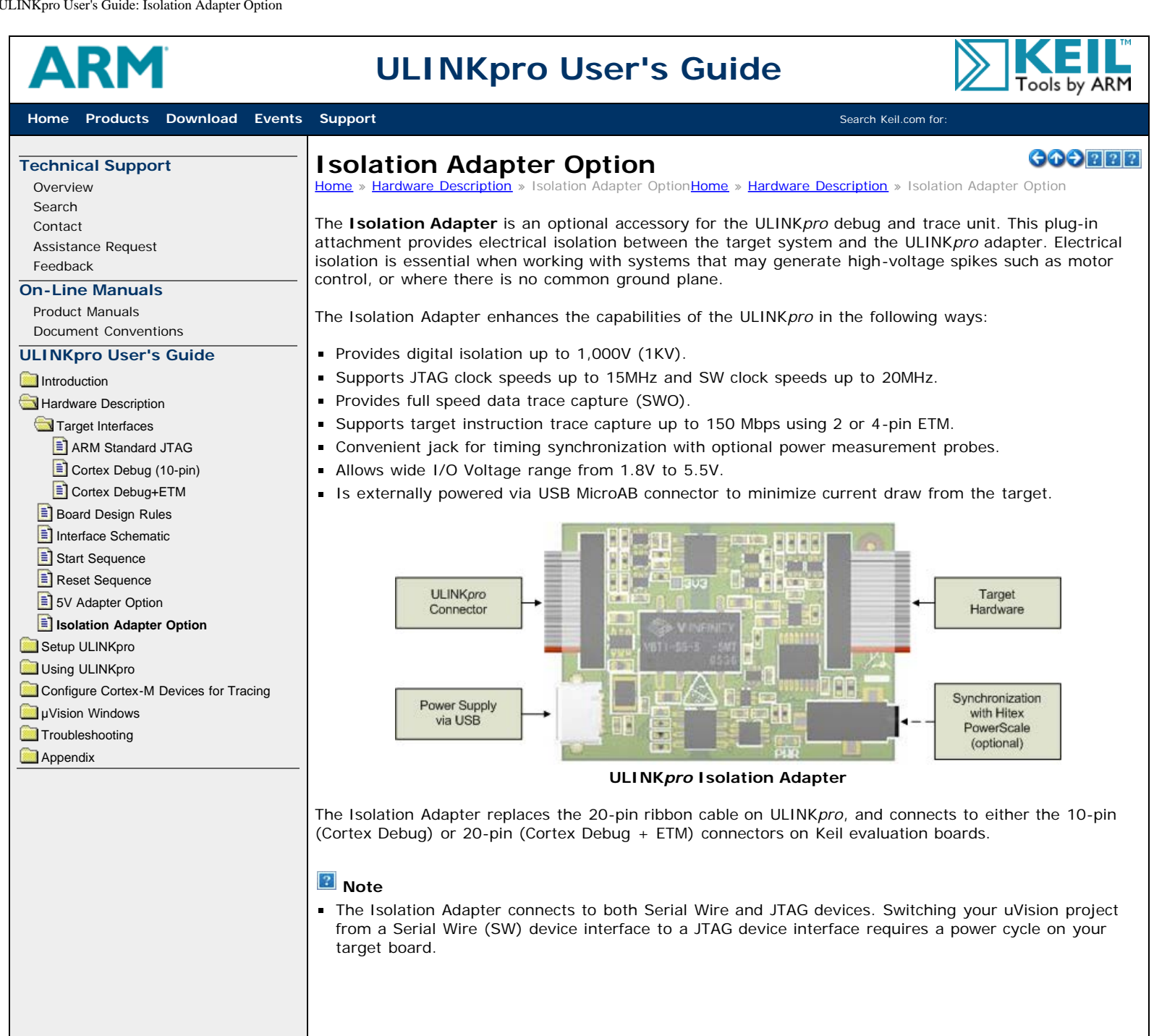

**[Contact](http://www.keil.com/company/contact/) [Site Map](http://www.keil.com/siteindx.asp) [Press](http://www.keil.com/pr/) [Privacy](http://www.keil.com/company/privacy/) [Copyright](http://www.keil.com/company/copyright.asp)** © 2012 **[ARM Ltd and ARM Germany GmbH.](http://www.keil.com/company/)** All rights reserved.